# Package 'sfdep'

April 20, 2022

<span id="page-0-0"></span>Title Spatial Dependence for Simple Features

Version 0.1.0

Description An interface to 'spdep' to integrate with 'sf' objects and the 'tidyverse'.

License GPL-3

URL <https://sfdep.josiahparry.com>,

<https://github.com/josiahparry/sfdep>

Suggests broom, dbscan, dplyr, ggplot2, knitr, patchwork, purrr, rmarkdown, sfnetworks, stringr, testthat (>= 3.0.0), tibble, tidyr, vctrs, yaml

Config/testthat/edition 3

Encoding UTF-8

RoxygenNote 7.1.2

Imports sf, cli, spdep, magrittr, stats, rlang

**Depends** R  $(>= 3.5.0)$ 

LazyData true

VignetteBuilder knitr

NeedsCompilation no

Author Josiah Parry [aut, cre] (<<https://orcid.org/0000-0001-9910-865X>>)

Maintainer Josiah Parry <josiah.parry@gmail.com>

Repository CRAN

Date/Publication 2022-04-20 08:10:02 UTC

# R topics documented:

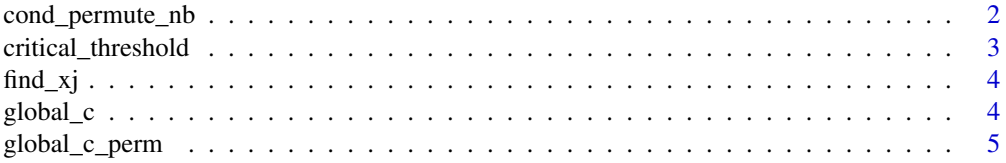

<span id="page-1-0"></span>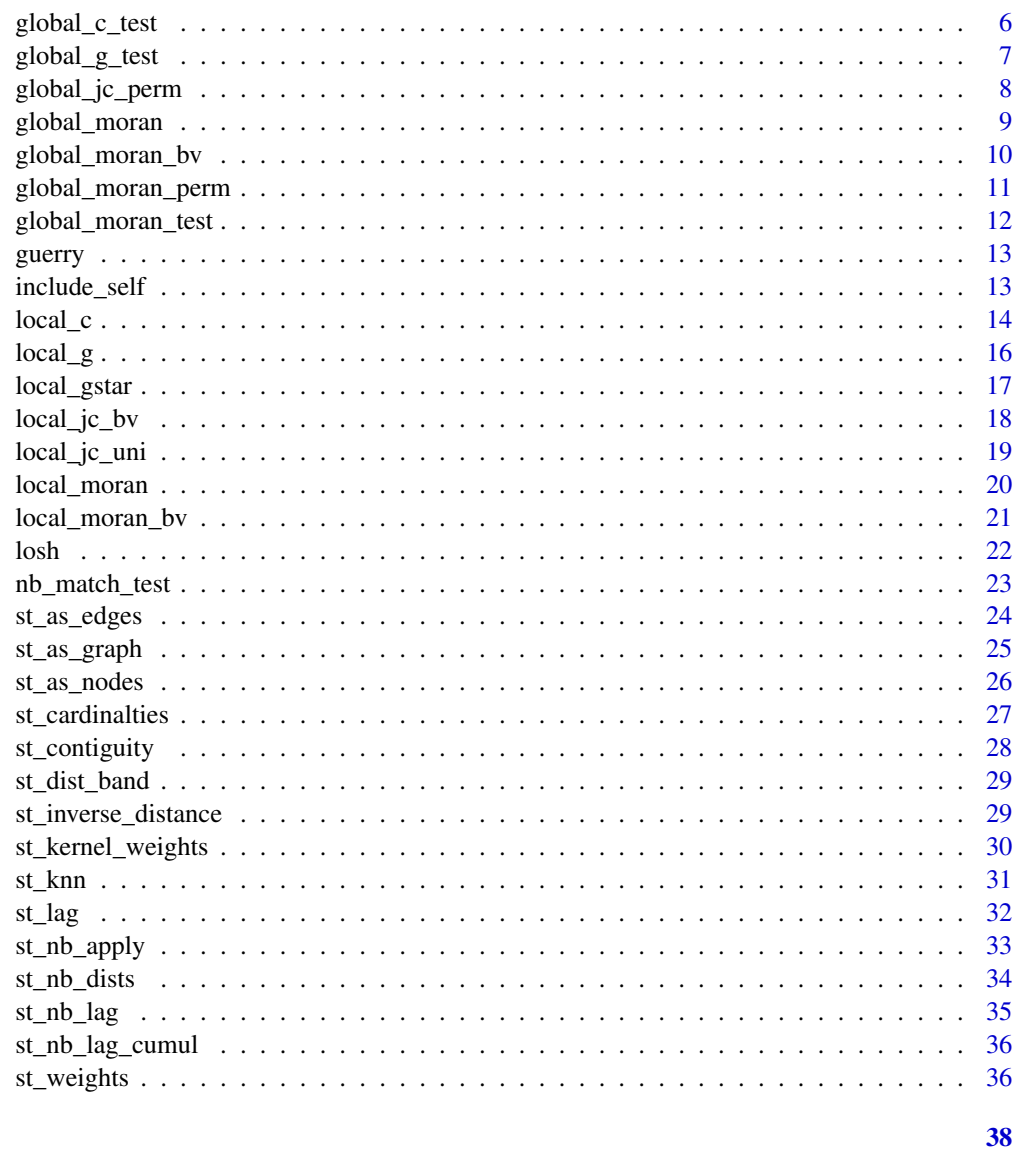

# **Index**

Conditional permutation of neighbors cond\_permute\_nb

# Description

Creates a conditional permutation of neighbors list holding i fixed and shuffling it's neighbors.

# **Usage**

cond\_permute\_nb(nb, seed = NULL)

#### <span id="page-2-0"></span>Arguments

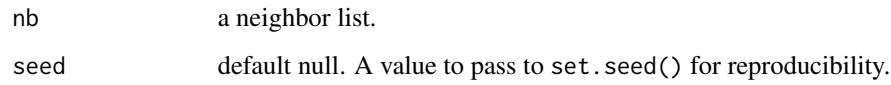

# Value

A list of class nb where each element contains a random sample of neighbors excluding the observed regioin.

#### Examples

```
nb <- st_contiguity(guerry)
nb[1:5]
# conditionally permute neighbors
perm_nb <- cond_permute_nb(nb)
perm_nb[1:5]
```
<span id="page-2-1"></span>critical\_threshold *Identify critical threshold*

# Description

Identifies the minimum distance in which each observation will have at least one neighbor.

# Usage

```
critical_threshold(geometry)
```
# Arguments

geometry an sf geometry column

#### Value

a numeric scalar value.

```
critical_threshold(sf::st_geometry(guerry))
```
<span id="page-3-2"></span><span id="page-3-0"></span>

Find xj values given a numeric vector, x, and neighbors list, nb.

# Usage

find\_xj(x, nb)

#### Arguments

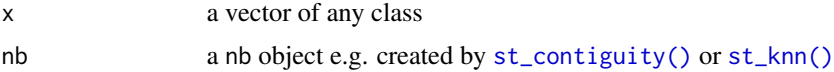

#### Value

A list of length x where each element is a numeric vector with the same length as the corresponding element in nb.

#### Examples

nb <- st\_contiguity(sf::st\_geometry(guerry)) xj <- find\_xj(guerry\$crime\_prop, nb) xj[1:3]

<span id="page-3-1"></span>global\_c *Compute Geary's C*

# Description

```
Compute Geary's C
```
# Usage

```
global_c(x, nb, wt, allow_zero = NULL)
```
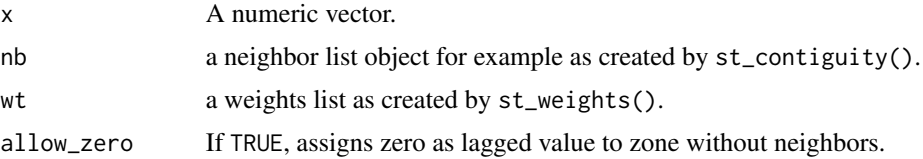

# <span id="page-4-0"></span>global\_c\_perm 5

# Value

a list with two names elements C and K returning the value of Geary's C and sample kurtosis respectively.

#### See Also

```
Other global_c: global_c_perm(), global_c_test()
```
# Examples

```
nb <- guerry_nb$nb
wt <- guerry_nb$wt
x <- guerry_nb$crime_pers
global_c(x, nb, wt)
```
<span id="page-4-1"></span>global\_c\_perm *Global C Permutation Test*

# Description

Global C Permutation Test

# Usage

```
global_c_perm(
  x,
  nb,
  wt,
  nsim = 499,alternative = "greater",
  allow_zero = NULL,
  ...
\mathcal{L}
```
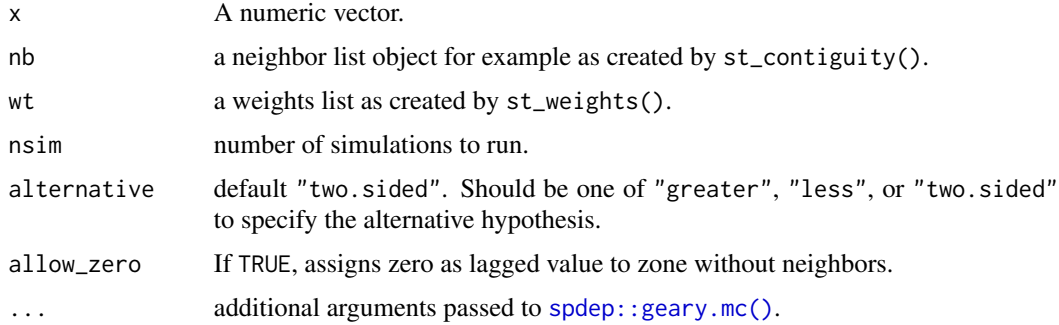

# <span id="page-5-0"></span>Value

an object of classes htest and mc.sim

# See Also

Other global\_c: [global\\_c\\_test\(](#page-5-1)), [global\\_c\(](#page-3-1))

# Examples

```
geo <- sf::st_geometry(guerry)
nb <- st_contiguity(geo)
wt <- st_weights(nb)
x <- guerry$crime_pers
global_c_perm(x, nb, wt)
```
<span id="page-5-1"></span>global\_c\_test *Global C Test*

# Description

Global C Test

# Usage

```
global_c_test(x, nb, wt, randomization = TRUE, allow_zero = NULL, ...)
```
#### Arguments

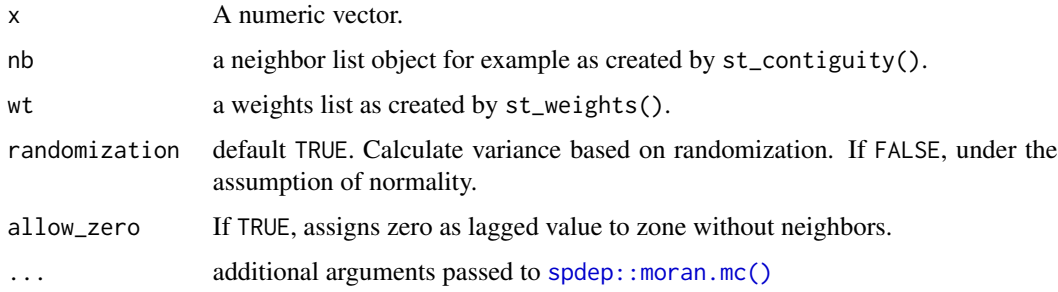

#### Value

an htest object

#### See Also

Other global\_c: [global\\_c\\_perm\(](#page-4-1)), [global\\_c\(](#page-3-1))

# <span id="page-6-0"></span>global\_g\_test 7

#### Examples

```
geo <- sf::st_geometry(guerry)
nb <- st_contiguity(geo)
wt <- st_weights(nb)
x <- guerry$crime_pers
global_c_test(x, nb, wt)
```
global\_g\_test *Getis-Ord Global G*

# Description

Getis-Ord Global G

# Usage

 $global_g_test(x, nb, wt, alternative = "greater", allow_zero = NULL, ...)$ 

#### Arguments

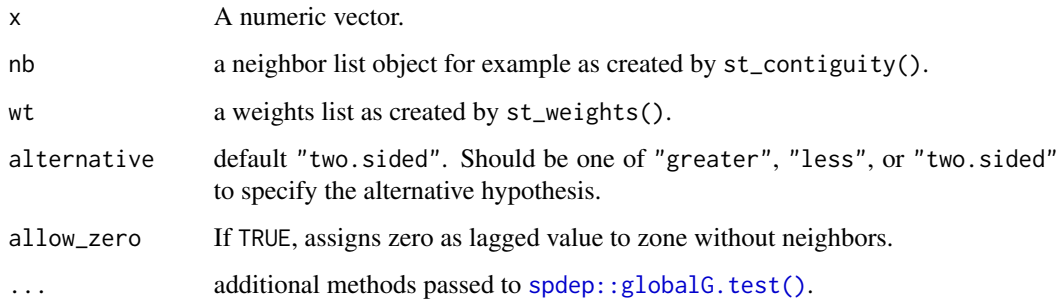

# Value

an htest object

```
geo <- sf::st_geometry(guerry)
nb <- st_contiguity(geo)
wt <- st_weights(nb, style = "B")
x <- guerry$crime_pers
global_g_test(x, nb, wt)
```
<span id="page-7-0"></span>

Global Join Count Permutation Test

Global Join Count Test

#### Usage

```
global_jc_perm(
  fx,
  nb,
 wt,
  alternative = "greater",
 nsim = 499,
 allow_zero = FALSE,
  ...
)
```
 $global_jc_test(fx, nb, wt, alternative = "greater", allow_zero = NULL, ...)$ 

# Arguments

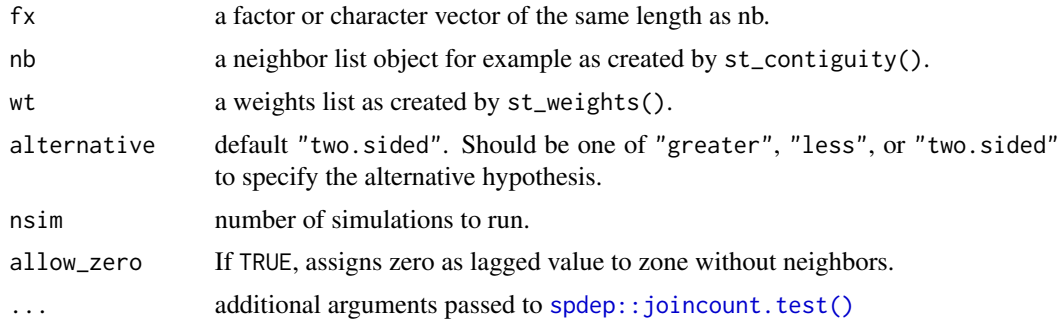

#### Value

an object of class jclist which is a list where each element is of class htest and mc.sim. an object of class jclist which is a list where each element is of class htest and mc.sim.

```
geo <- sf::st_geometry(guerry)
nb <- st_contiguity(geo)
wt <- st_weights(nb, style = "B")
fx <- guerry$region
global_jc_perm(fx, nb, wt)
```
# <span id="page-8-0"></span>global\_moran 9

```
geo <- sf::st_geometry(guerry)
nb <- st_contiguity(geo)
wt <- st_weights(nb, style = "B")
fx <- guerry$region
global_jc_test(fx, nb, wt)
global_jc_perm(fx, nb, wt)
```
<span id="page-8-1"></span>global\_moran *Calculate Global Moran's I*

# Description

Calculate Global Moran's I

# Usage

 $global_moran(x, nb, wt, na_ok = FALSE, ...)$ 

# Arguments

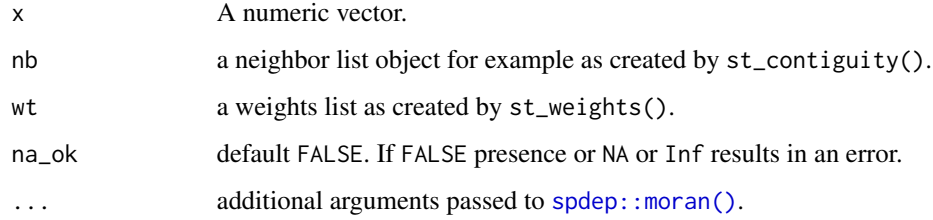

# Value

an htest object

#### See Also

Other global\_moran: [global\\_moran\\_bv\(](#page-9-1)), [global\\_moran\\_perm\(](#page-10-1)), [global\\_moran\\_test\(](#page-11-1)), [local\\_moran\\_bv\(](#page-20-1))

```
nb <- guerry_nb$nb
wt <- guerry_nb$wt
x <- guerry_nb$crime_pers
moran <- global_moran(x, nb, wt)
```
<span id="page-9-1"></span><span id="page-9-0"></span>

Given two continuous numeric variables, calculate the bivariate Moran's I.

# Usage

 $global_moran_bv(x, y, nb, wt, nsim = 99)$ 

# Arguments

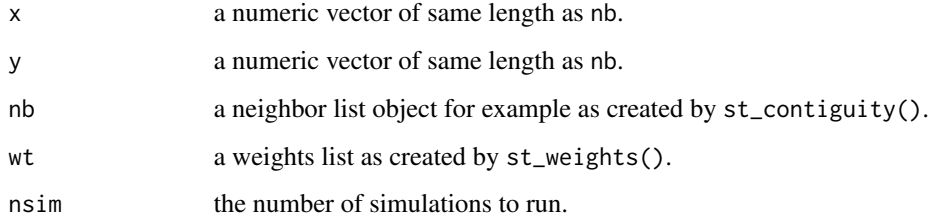

# Details

$$
I_B = \frac{\Sigma_i(\Sigma_j w_{ij} y_j \times x_i)}{\Sigma_i x_i^2}
$$

#### Value

a named list with two elements Ib and p\_sim containing the bivariate Moran'sI and simulated pvalue respectively.

#### See Also

Other global\_moran: [global\\_moran\\_perm\(](#page-10-1)), [global\\_moran\\_test\(](#page-11-1)), [global\\_moran\(](#page-8-1)), [local\\_moran\\_bv\(](#page-20-1))

```
x <- guerry_nb$crime_pers
y <- guerry_nb$wealth
nb <- guerry_nb$nb
wt <- guerry_nb$wt
global_moran_bv(x, y, nb, wt)
```
<span id="page-10-1"></span><span id="page-10-0"></span>Global Moran Permutation Test

#### Usage

```
global_moran\_perm(x, nb, wt, alternative = "two.sided", nsim = 499, ...)
```
# Arguments

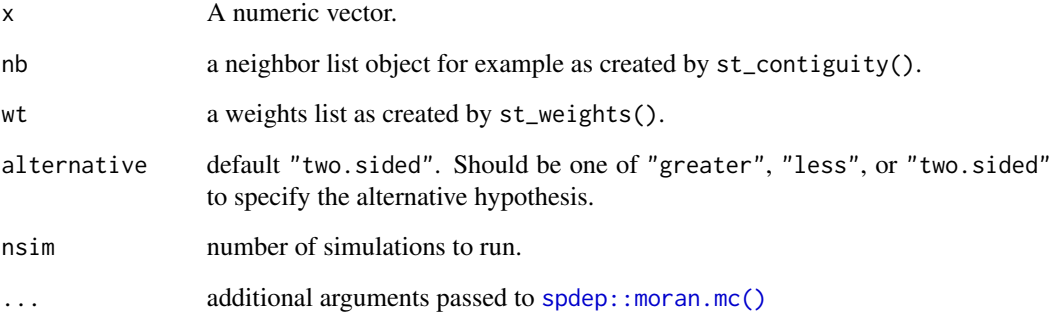

# Value

an object of classes htest, and mc.sim.

# See Also

Other global\_moran: [global\\_moran\\_bv\(](#page-9-1)), [global\\_moran\\_test\(](#page-11-1)), [global\\_moran\(](#page-8-1)), [local\\_moran\\_bv\(](#page-20-1))

```
nb <- guerry_nb$nb
wt <- guerry_nb$wt
x <- guerry_nb$crime_pers
moran <- global_moran_perm(x, nb, wt)
broom::tidy(moran)
```
<span id="page-11-1"></span><span id="page-11-0"></span>global\_moran\_test *Global Moran Test*

# Description

Global Moran Test

#### Usage

```
global_moran_test(
 x,
 nb,
 wt,
  alternative = "greater",
 randomization = TRUE,
  ...
)
```
# Arguments

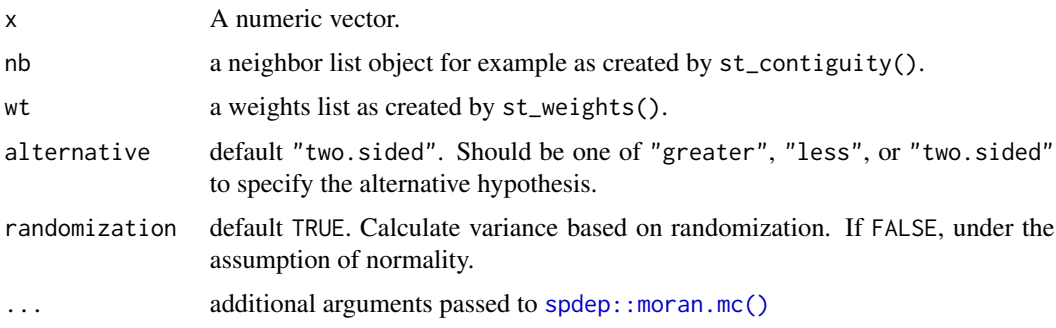

# Value

an object of class htest

# See Also

Other global\_moran: [global\\_moran\\_bv\(](#page-9-1)), [global\\_moran\\_perm\(](#page-10-1)), [global\\_moran\(](#page-8-1)), [local\\_moran\\_bv\(](#page-20-1))

```
nb <- guerry_nb$nb
wt <- guerry_nb$wt
x <- guerry_nb$crime_pers
global_moran_test(x, nb, wt)
```
<span id="page-12-0"></span>

This dataset has been widely used to demonstrate geospatial methods and techniques. As such it is useful for inclusion to this R package for the purposes of example. The dataset in this package is modified from Guerry by [Michael Friendly.](https://www.datavis.ca/)

#### Usage

guerry

guerry\_nb

# Format

An object of class sf (inherits from tbl\_df, tbl, data.frame) with 85 rows and 27 columns.

guerry an sf object with 85 observations and 27 variables. guerry\_nb has 2 additional variables created by sfdep.

#### Details

guerry and guerry\_nb objects are sf class objects. These are polygons of the boundaries of France (excluding Corsica) as they were in 1830.

#### Source

Guerry::gfrance85

include\_self *Includes self in neighbor list*

#### Description

Includes observed region in list of own neighbors. For some neighbor lists, it is important to include the ith observation (or self) in the neighbors list, particulalry for kernel weights.

#### Usage

include\_self(nb)

remove\_self(nb)

#### <span id="page-13-0"></span>Arguments

nb an object of class nb e.g. made by [st\\_contiguity\(\)](#page-27-1)

#### Value

An object of class nb.

# Examples

```
nb <- st_contiguity(guerry)
self_included <- include_self(nb)
self_included
remove_self(self_included)
```
local\_c *Compute Local Geary statistic*

#### <span id="page-13-1"></span>Description

The Local Geary is a local adaptation of Geary's C statistic of spatial autocorrelation. The Local Geary uses squared differences to measure dissimilarity unlike the Local Moran. Low values of the Local Geary indicate positive spatial autocorrelation and large refers to negative spatial autocorrelation. Inference for the Local Geary is based on a permutation approach which compares the observed value to the reference distribution under spatial randomness. The Local Geary creates a pseudo p-value. This is not an analytical p-value and is based on the number of permutations and as such should be used with care.

#### Usage

```
local_c(x, nb, wt, ...)
```
 $local_c\_perm(x, nb, wt, nsim = 499, alternative = "two.sided", ...)$ 

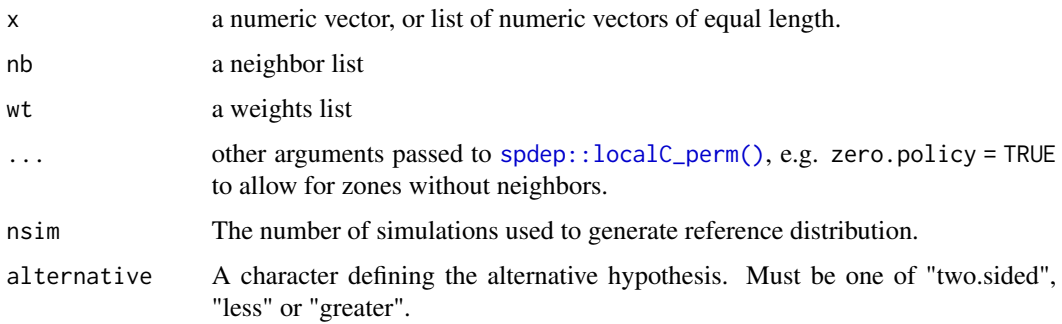

<span id="page-14-0"></span> $\text{local}_c$  15

# Details

#### Overview:

The Local Geary can be extended to a multivariate context. When x is a numeric vector, the univariate Local Geary will be calculated. To calculate the multivariate Local Moran provide either a list or a matrix. When x is a list, each element must be a numeric vector of the same length and of the same length as the neighbours in listw. In the case that x is a matrix the number of rows must be the same as the length of the neighbours in listw.

While not required in the univariate context, the standardized Local Geary is calculated. The multivariate Local Geary is *always* standardized.

The univariate Local Geary is calculated as  $c_i = \sum_j w_{ij} (x_i - x_j)^2$  and the multivariate Local Geary is calculated as  $c_{k,i} = \sum_{v=1}^{k} c_{v,i}$  as described in Anselin (2019).

#### Implementation:

These functions are based on the implementations of the local Geary statistic in the development version of spdep. They are based on [spdep::localC](#page-0-0) and [spdep::localC\\_perm.](#page-0-0)

[spdep::localC\\_perm](#page-0-0) and thus [local\\_c\\_perm](#page-13-1) utilize a conditional permutation approach to approximate a reference distribution where each observation i is held fixed, randomly samples neighbors, and calculated the local C statistic for that tuple (ci). This is repeated nsim times. From the simulations 3 different types of p-values are calculated—all of which have their potential flaws. So be *extra judicious* with using p-values to make conclusions.

- p\_ci: utilizes the sample mean and standard deviation. The p-value is then calculated using pnorm()–assuming a normal distribution which isn't always true.
- p\_ci\_sim: uses the rank of the observed statistic.
- p\_folded\_sim: follows the pysal implementation where p-values are in the range of  $[0, 0.5]$ . This excludes 1/2 of all p-values and should be used with caution.

#### Value

a data.frame with columns

- ci: Local Geary statistic
- e\_ci: expected value of the Local Geary based on permutations
- z\_ci: standard deviation based on permutations
- var\_ci: variance based on permutations
- p\_ci: p-value based on permutation sample standard deviation and means
- p\_ci\_sim: p-value based on rank of observed statistic
- p\_folded\_sim: p-value based on the implementation of Pysal which always assumes a twosided test taking the minimum possible p-value
- skewness: sample skewness
- kurtosis: sample kurtosis

#### Author(s)

Josiah Parry, <josiah.parry@gmail.com>

#### <span id="page-15-0"></span>References

Anselin, L. (1995), Local Indicators of Spatial Association—LISA. Geographical Analysis, 27: 93-115. doi: [10.1111/j.15384632.1995.tb00338.x](https://doi.org/10.1111/j.1538-4632.1995.tb00338.x)

Anselin, L. (2019), A Local Indicator of Multivariate Spatial Association: Extending Geary's c. Geogr Anal, 51: 133-150. doi: [10.1111/gean.12164](https://doi.org/10.1111/gean.12164)

#### Examples

```
guerry %>%
  dplyr::transmute(nb = st_contiguity(geometry),
                  wt = st_weights(nb),
                   geary = local_c_perm(
                     x = list(crime_pers, literacy),
                    nb, wt
                   )) %>%
  tidyr::unnest(geary)
```
local\_g *Local G*

# Description

Local G

# Usage

 $local_g(x, nb, wt, alternative = "two.sided", ...)$ 

 $local_g_perm(x, nb, wt, nsim = 499, alternative = "two.sided", ...)$ 

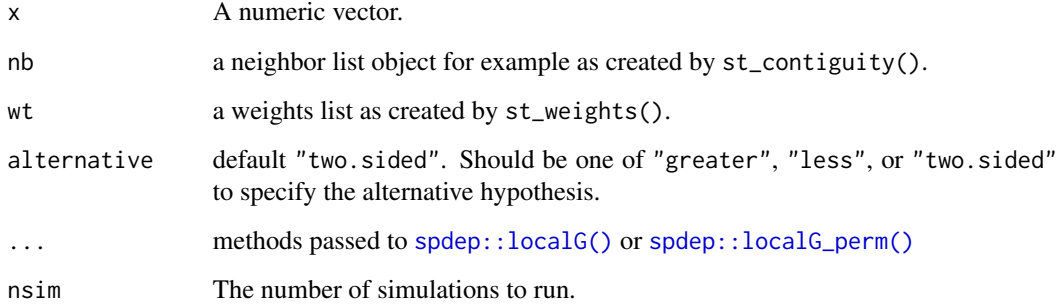

# <span id="page-16-0"></span>local\_gstar 17

#### Value

a data.frame with columns:

- gi: the observed statistic
- e\_gi: the permutation sample mean
- var\_gi: the permutation sample variance
- p\_value: the p-value using sample mean and standard deviation
- p\_folded\_sim: p-value based on the implementation of Pysal which always assumes a twosided test taking the minimum possible p-value
- skewness: sample skewness
- kurtosis: sample kurtosis

#### Examples

```
x <- guerry$crime_pers
nb <- st_contiguity(guerry)
wt <- st_weights(nb)
res <- local_g_perm(x, nb, wt)
head(res)
```
local\_gstar *Local G\**

# Description

Local G\*

#### Usage

```
local_gstar(x, nb, wt, alternative = "two.sided", ...)
```

```
local_gstar\_perm(x, nb, wt, nsim = 499, alternative = "two.sided", ...)
```
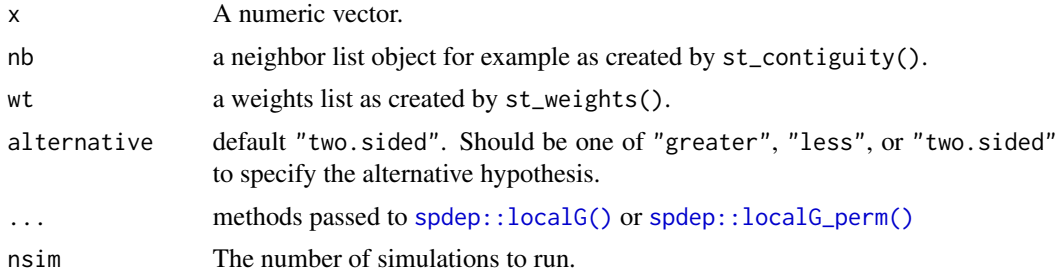

<span id="page-17-0"></span>a data.frame with columns:

- gi: the observed statistic
- e\_gi: the permutation sample mean
- var\_gi: the permutation sample variance
- p\_value: the p-value using sample mean and standard deviation
- p\_folded\_sim: p-value based on the implementation of Pysal which always assumes a twosided test taking the minimum possible p-value
- skewness: sample skewness
- kurtosis: sample kurtosis

# Examples

```
nb <- st_contiguity(guerry)
wt <- st_weights(nb)
x <- guerry$crime_pers
res <- local_gstar_perm(x, nb, wt)
head(res)
res <- local_gstar(x, nb, wt)
head(res)
```
local\_jc\_bv *Bivariate local join count*

# Description

Bivariate local join count

#### Usage

```
local_jc_bv(x, z, nb, wt, nsim = 499)
```
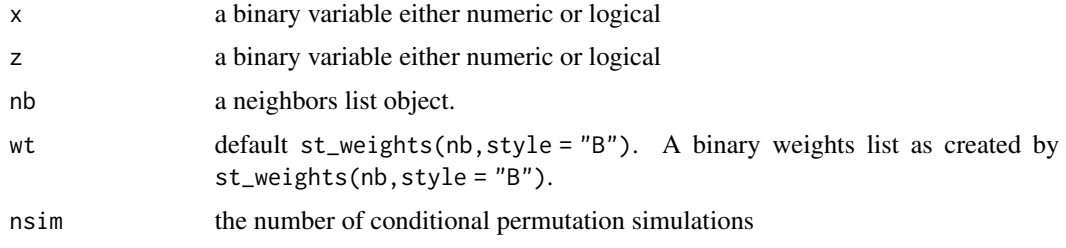

# <span id="page-18-0"></span>local\_jc\_uni 19

#### Value

a data.frame with two columns join\_count and p\_sim and number of rows equal to the length of arguments x, z, nb, and wt.

#### Examples

```
x <- as.integer(guerry$infants > 23574)
z <- as.integer(guerry$donations > 10973)
nb <- st_contiguity(guerry)
wt <- st_weights(nb, style = "B")
local_jc_bv(x, z, nb, wt)
```
local\_jc\_uni *Compute local univariate join count*

#### Description

The univariate local join count statistic is used to identify clusters of rarely occurring binary variables. The binary variable of interest should occur less than half of the time.

#### Usage

```
local_jc_uni(
  x,
  nb,
 wt = st_weights(nb, style = "B"),
 nsim = 499,
  alternative = "two.sided"
)
```
#### Arguments

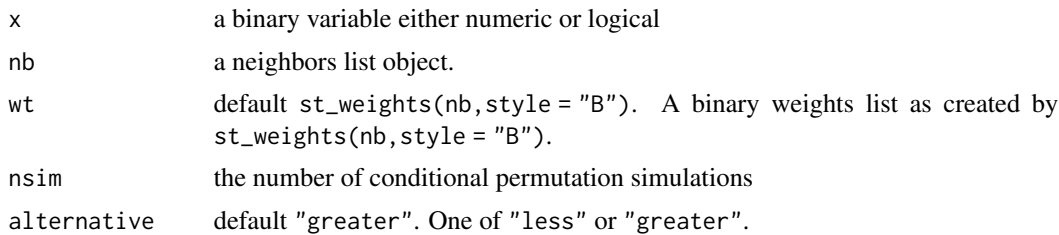

#### Details

The local join count statistic requires a binary weights list which can be generated with st\_weights(nb,style = "B"). Additionally, ensure that the binary variable of interest is rarely occurring in no more than half of observations.

P-values are estimated using a conditional permutation approach. This creates a reference distribution from which the observed statistic is compared. For more see [Geoda Glossary.](https://geodacenter.github.io/glossary.html#ppvalue)

#### Value

a data.frame with two columns join\_count and p\_sim and number of rows equal to the length of arguments x, nb, and wt.

#### Examples

```
guerry %>%
 dplyr::transmute(top_crime = crime_prop > 9000,
                   nb = st_contiguity(geometry),
                   wt = st\_weights(nb, style = "B"),
                   jc = local_jc_uni(top_crime, nb, wt)) %>%
 tidyr::unnest(jc)
```
<span id="page-19-1"></span>local\_moran *Calculate the Local Moran's I Statistic*

# Description

Moran's I is calculated for each polygon based on the neighbor and weight lists.

#### Usage

```
local_moran(x, nb, wt, alternative = "two.sided", nsim = 499, ...)
```
#### Arguments

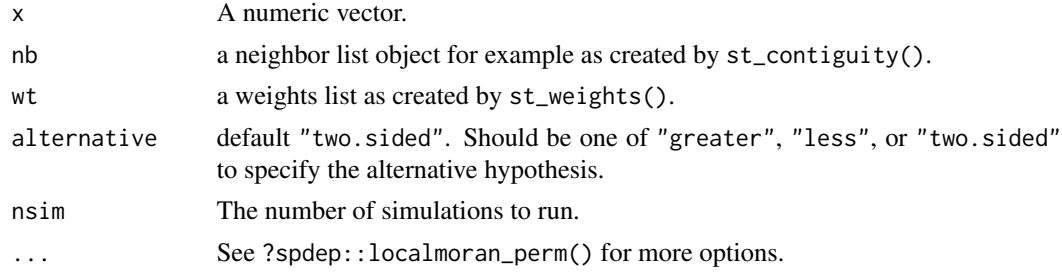

# Details

[local\\_moran\(\)](#page-19-1) calls [spdep::localmoran\\_perm\(\)](#page-0-0) and calculates the Moran I for each polygon. As well as provide simulated p-values.

# Value

a data.frame containing the columns ii, eii, var\_ii, z\_ii, p\_ii, p\_ii\_sim, and p\_folded\_sim. For more details please see [spdep::localmoran\\_perm\(\)](#page-0-0).

# See Also

Other stats: [st\\_lag\(](#page-31-1))

<span id="page-19-0"></span>

# <span id="page-20-0"></span>local\_moran\_bv 21

#### Examples

```
lisa <- guerry %>%
  dplyr::mutate(nb = st_contiguity(geometry),
         wt = st\_weights(nb),
         moran = local_moran(crime_pers, nb, wt))
# unnest the dataframe column
tidyr::unnest(lisa, moran)
```
<span id="page-20-1"></span>local\_moran\_bv *Compute the Local Bivariate Moran's I Statistic*

#### Description

Given two continuous numeric variables, calculate the bivariate Local Moran's I.

#### Usage

 $local_moran_bv(x, y, nb, wt, nsim = 499)$ 

# Arguments

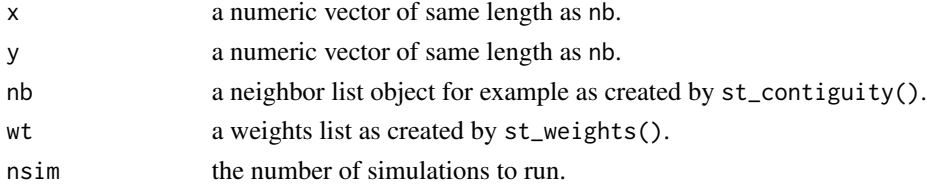

#### Details

 $I_i^B = cx_i \Sigma_j w_{ij} y_j$ 

#### Value

a data.frame containing two columns Ib and p\_sim containing the local bivariate Moran's I and simulated p-values respectively.

#### See Also

Other global\_moran: [global\\_moran\\_bv\(](#page-9-1)), [global\\_moran\\_perm\(](#page-10-1)), [global\\_moran\\_test\(](#page-11-1)), [global\\_moran\(](#page-8-1))

```
x <- guerry_nb$crime_pers
y <- guerry_nb$wealth
nb <- guerry_nb$nb
wt <- guerry_nb$wt
local_moran_bv(x, y, nb, wt)
```
Local spatial heteroscedacity

#### Usage

 $\text{losh}(x, nb, wt, a = 2, ...)$ 

 $\text{losh\_perm}(x, nb, wt, a = 2, nsim = 499, ...)$ 

# Arguments

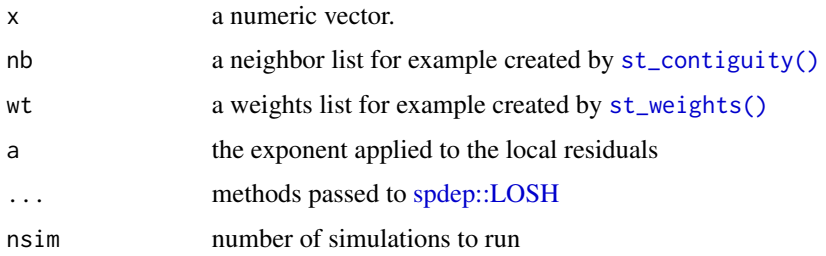

# Value

a data.frame with columns

- hi: the observed statistic
- e\_hi: the sample average
- var\_hi: the sample variance
- z\_hi the approximately Chi-square distributed test statistic
- x\_bar\_i: the local spatially weight mean for observation i
- ei: residuals

```
nb <- st_contiguity(guerry)
wt <- st_weights(nb)
x <- guerry$crime_pers
losh(x, nb, wt)
losh(x, nb, wt, var_hi = FALSE)
\text{losh\_perm}(x, nb, wt, nsim = 49)
```
<span id="page-21-0"></span>

<span id="page-22-0"></span>

Implements the Local Neighbor Match Test as described in *Tobler's Law in a Multivariate World* (Anselin and Li, 2020).

#### Usage

```
nb_match_test(
  x,
 nb,
 wt = st_weights(nb),
 k = 10,
 nsim = 499,
  scale = TRUE,
  .method = "euclidian",
  . p = 2)
```
#### Arguments

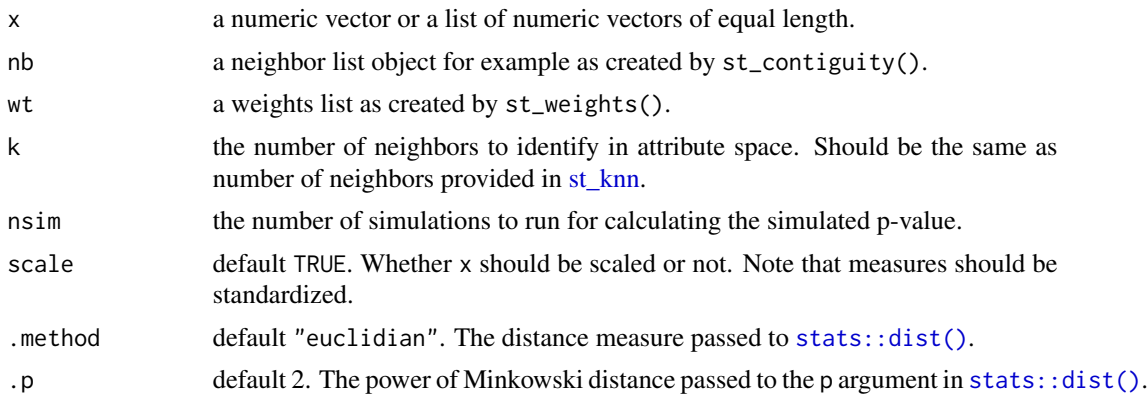

#### Value

a data.frame with columns

- n\_shared (integer): the number of shared neighbors between geographic and attribute space
- nb\_matches (list): matched neighbor indexes. Each element is an iteger vector of same length as the ith observation of n\_shared
- knn\_nb (list): the neighbors in attribute space
- probability (numeric): the geometric probability of observing the number of matches
- p\_sim (numeric): a folded simulated p-value

#### Examples

```
guerry %>%
 dplyr::transmute(nb = st_knn(geometry, k = 10),nmt = nb_match_test(list(crime_pers, literacy, suicides),
                            nb, nsim = 999)) %>%
 tidyr::unnest(nmt)
```
<span id="page-23-1"></span>

#### st\_as\_edges *Convert to an edge lines object*

#### Description

Given geometry and neighbor and weights lists, create an edge list sf object.

#### Usage

```
st_as_edges(x, nb, wt)
## S3 method for class 'sf'
st_as_edges(x, nb, wt)
## S3 method for class 'sfc'
st_as_edges(x, nb, wt)
```
#### **Arguments**

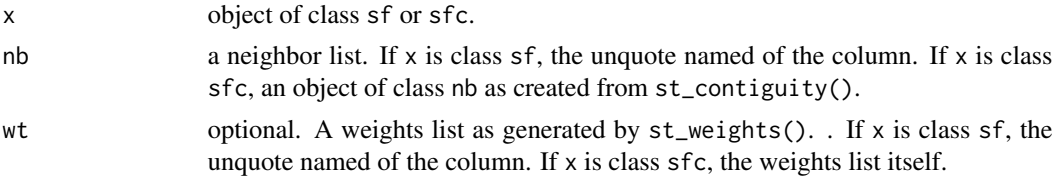

#### Details

Creating an edge list creates a column for each i position and j between an observation and their neighbors. You can recreate these values by expanding the nb and wt list columns.

```
guerry_nb %>%
 tibble::as_tibble() %>%
 dplyr::select(nb, wt) %>%
 dplyr::mutate(i = dplyr::row_number(), .before = 1) %>%
 tidyr::unnest(c(nb, wt))
## # A tibble: 420 × 3
## i nb wt
## <int> <int> <dbl>
## 1 1 36 0.25
```
<span id="page-23-0"></span>

# <span id="page-24-0"></span>st\_as\_graph 25

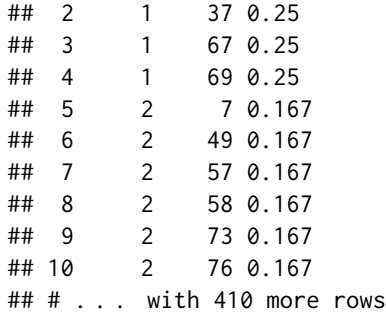

# Value

Returns an sf object with edges represented as a LINESTRING.

- from: node index. This is the row position of x.
- to: node index. This is the neighbor value stored in nb.
- i: node index. This is the row position of x.
- j: node index. This is the neighbor value stored in nb.
- wt: the weight value of j stored in wt.

#### Examples

```
guerry %>%
 dplyr::mutate(nb = st_contiguity(geometry),
        wt = st_weights(nb)) %>%
 st_as_edges(nb, wt)
```
st\_as\_graph *Create an sfnetwork*

# Description

Given an sf or sfc object and neighbor and weights lists, create an sfnetwork object.

#### Usage

```
st_as_graph(x, nb, wt)
## S3 method for class 'sf'
st_as_graph(x, nb, wt)
## S3 method for class 'sfc'
st_as_graph(x, nb, wt)
```
#### <span id="page-25-0"></span>Arguments

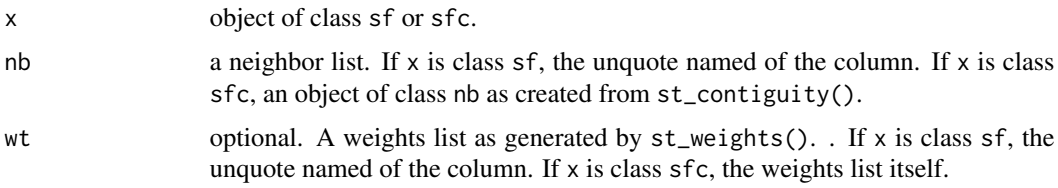

#### See Also

[st\\_as\\_nodes\(\)](#page-25-1) and [st\\_as\\_edges\(\)](#page-23-1)

#### Examples

```
guerry_nb %>%
  st_as_graph(nb, wt)
```
<span id="page-25-1"></span>st\_as\_nodes *Convert to a node point object*

#### Description

Given geometry and a neighbor list, creates an sf object to be used as nodes in an sfnetworks:: sfnetwork(). If the provided geometry is a polygon, [sf::st\\_point\\_on\\_surface\(\)](#page-0-0) will be used to create the node point.

# Usage

st\_as\_nodes(x, nb) ## S3 method for class 'sf' st\_as\_nodes(x, nb) ## S3 method for class 'sfc' st\_as\_nodes(x, nb)

#### Arguments

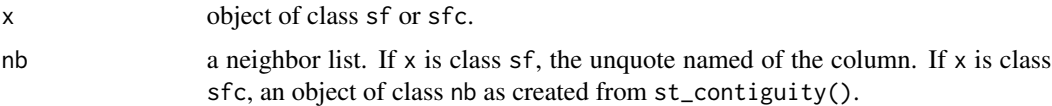

#### Details

st\_as\_node() adds a row i based on the attribute "region.id" in the nb object. If the nb object is created with sfdep, then the values will always be row indexes.

# <span id="page-26-0"></span>st\_cardinalties 27

# Value

An object of class sf with POINT geometry.

#### Examples

```
guerry %>%
  dplyr::transmute(nb = st_contiguity(geometry)) %>%
  st_as_nodes(nb)
```
<span id="page-26-1"></span>st\_cardinalties *Calculate neighbor cardinalities*

# Description

Identify the cardinality of a neighbor object. Utilizes spdep::card() for objects with class nb, otherwise returns lengths(nb).

#### Usage

```
st_cardinalties(nb)
```
#### Arguments

nb A neighbor list object as created by st\_neighbors().

#### Value

an integer vector with the same length as nb.

# See Also

Other other: [st\\_nb\\_lag\\_cumul\(](#page-35-2)), [st\\_nb\\_lag\(](#page-34-1))

```
nb <- st_contiguity(sf::st_geometry(guerry))
st_cardinalties(nb)
```
<span id="page-27-1"></span><span id="page-27-0"></span>

Given an sf geometry of type POLYGON or MULTIPOLYGON identify contiguity based neighbors.

# Usage

```
st\_contiguity(x, queen = TRUE, ...)
```
#### Arguments

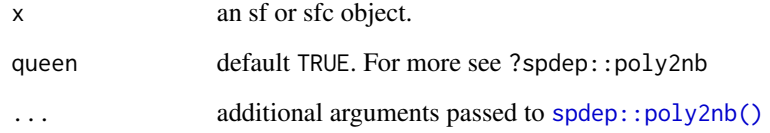

# Details

Utilizes [spdep::poly2nb\(\)](#page-0-0)

#### Value

a list of class nb

# See Also

Other neighbors: [st\\_dist\\_band\(](#page-28-1)), [st\\_knn\(](#page-30-1))

```
# on basic polygons
geo <- sf::st_geometry(guerry)
st_contiguity(geo)
# in a pipe
guerry %>%
  dplyr::mutate(nb = st_contiguity(geometry), .before = 1)
```
<span id="page-28-1"></span><span id="page-28-0"></span>

Creates neighbors based on a distance band. By default, creates a distance band with the maximum distance of k-nearest neighbors where  $k = 1$  (the critical threshold) to ensure that there are no regions that are missing neighbors.

#### Usage

```
st\_dist\_band(geometry, lower = 0, upper = critical\_threshold(geometry), ...)
```
#### Arguments

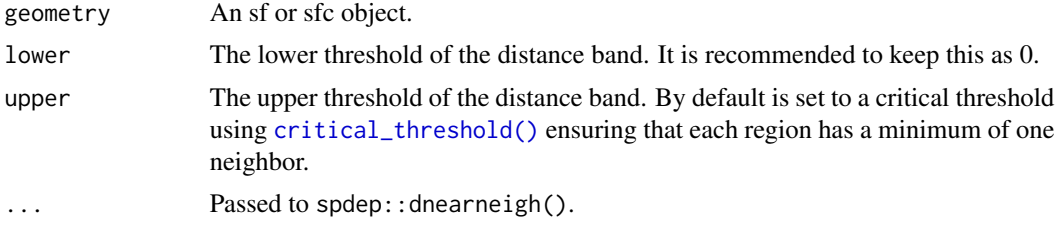

#### Value

a list of class nb

#### See Also

Other neighbors: [st\\_contiguity\(](#page-27-1)), [st\\_knn\(](#page-30-1))

#### Examples

```
geo <- sf::st_geometry(guerry)
st_dist_band(geo, upper = critical_threshold(geo))
```
<span id="page-28-2"></span>st\_inverse\_distance *Calculate inverse distance weights*

#### Description

From a neighbor list and sf geometry column, calculate inverse distance weight.

#### Usage

```
st_inverse_distance(nb, geometry, scale = 100, alpha = 1)
```
#### <span id="page-29-0"></span>Arguments

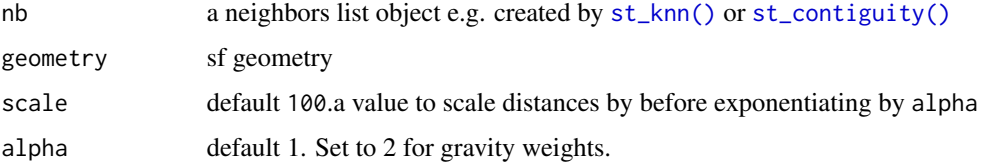

# Details

The inverse distance formula is  $w_{ij} = 1/d_{ij}^{\alpha}$ 

# Value

a list where each element is a numeric vector

#### See Also

Other weights: [st\\_kernel\\_weights\(](#page-29-1)), [st\\_nb\\_dists\(](#page-33-1)), [st\\_weights\(](#page-35-1))

#### Examples

```
geo <- sf::st_geometry(guerry)
nb <- st_contiguity(geo)
wts <- st_inverse_distance(nb, geo)
head(wts, 3)
wts <- st_inverse_distance(nb, geo, scale = 10000)
head(wts, 3)
```
<span id="page-29-1"></span>st\_kernel\_weights *Calculate Kernel Weights*

#### Description

Create a weights list using a kernel function.

#### Usage

```
st_kernel_weights(
 nb,
  geometry,
 kernel = "uniform",
  threshold = critical_threshold(geometry),
 adaptive = FALSE,
  self_kernel = FALSE
\mathcal{E}
```
#### <span id="page-30-0"></span>st\_knn 31

#### Arguments

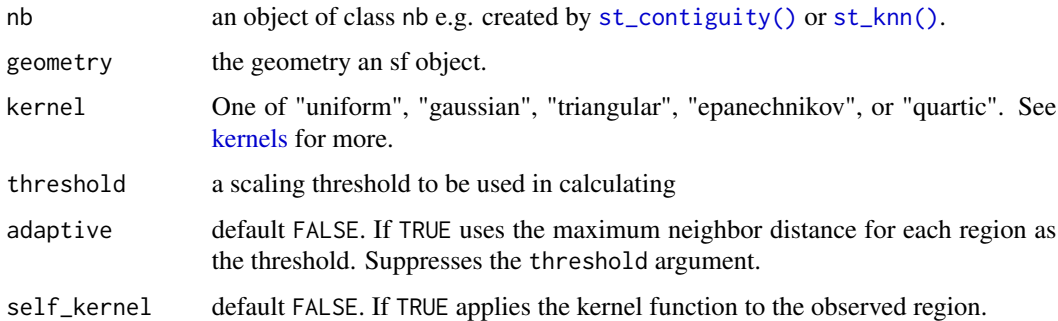

#### Details

By default st\_kernel\_weight() utilizes a critical threshold of the maximum neighbor distance using critical\_threshold(). If desired, the critical threshold can be specified manually. The threshold will be passed to the underlying kernel.

#### Value

a list where each element is a numeric vector.

#### See Also

Other weights: [st\\_inverse\\_distance\(](#page-28-2)), [st\\_nb\\_dists\(](#page-33-1)), [st\\_weights\(](#page-35-1))

#### Examples

```
geometry <- sf::st_geometry(guerry)
nb <- st_contiguity(geometry)
nb <- include_self(nb)
res <- st_kernel_weights(nb, geometry)
head(res, 3)
```
<span id="page-30-1"></span>st\_knn *Calculate K-Nearest Neighbors*

#### Description

Identifies the k nearest neighbors for given point geometry. If polygon geometry is provided, the centroids of the polygon will be used and a warning will be emitted.

#### Usage

 $st_kmn(x, k = 1, symmetric = FALSE, ...)$ 

#### <span id="page-31-0"></span>Arguments

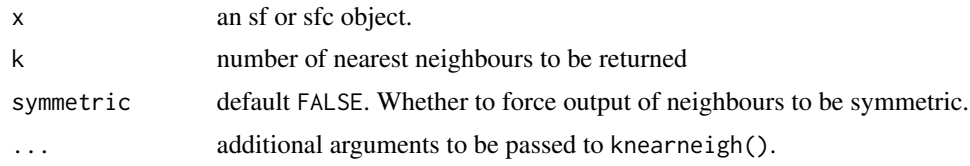

# Details

This function utilizes [spdep::knearneigh\(\)](#page-0-0) and [spdep::knn2nb\(\)](#page-0-0).

# Value

a list of class nb

# See Also

Other neighbors: [st\\_contiguity\(](#page-27-1)), [st\\_dist\\_band\(](#page-28-1))

# Examples

st\_knn(sf::st\_geometry(guerry), k = 8)

<span id="page-31-1"></span>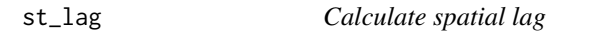

# Description

Calculates the spatial lag of a numeric variable given a neighbor and weights list.

# Usage

 $st\_{lag}(x, nb, wt, na\_{ok} = FALSE, allow\_{zero} = NULL, ...)$ 

# Arguments

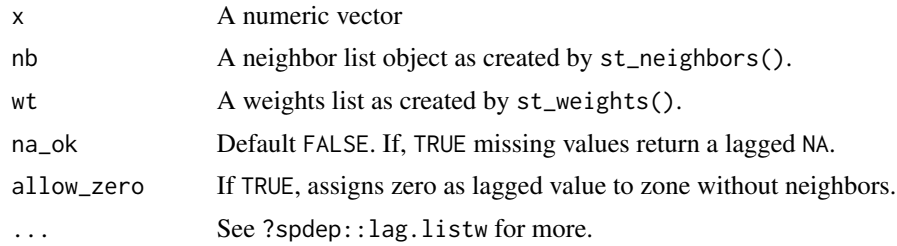

#### Value

a numeric vector with same length as x

# <span id="page-32-0"></span>st\_nb\_apply 33

# See Also

Other stats: [local\\_moran\(](#page-19-1))

#### Examples

```
geo <- sf::st_geometry(guerry)
nb <- st_contiguity(geo)
wt <- st_weights(nb)
```
st\_lag(guerry\$crime\_pers, nb, wt)

<span id="page-32-1"></span>st\_nb\_apply *Apply a function to neighbors*

# Description

Sometimes one may want to create custom lag variables or create some other neighborhood level metric that may not be defined yet. This st\_nb\_apply() enables you to apply a function to each observation's (xi) neighbors (xij).

#### Usage

 $st_nb_n$ apply(x, nb, wt, .f, suffix = "dbl", ...)

#### Arguments

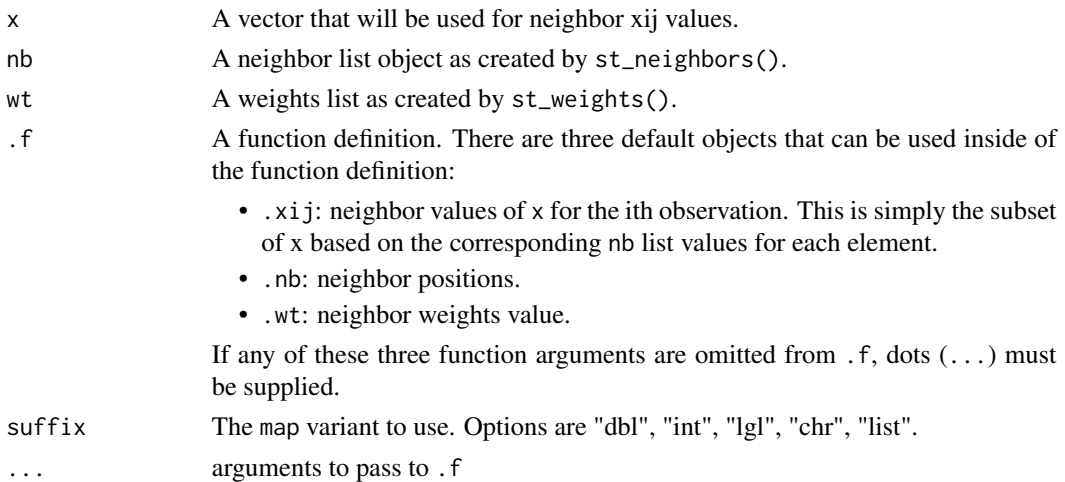

#### Details

The below example calculates the spatial lag using [st\\_nb\\_apply\(\)](#page-32-1) and [st\\_lag\(\)](#page-31-1) to illustrate how we can apply functions to neighbors.

Currently questioning the use case.  $find_xj()$  is now exported and may negate the need for this function.

#### Value

a vector or list of with same length as x.

# Examples

```
guerry %>%
  dplyr::transmute(
    nb = st_contiguity(geometry),
    wt = st\_weights(nb),
    lag_apply = st_nb_apply(
      crime_pers, nb, wt,
      .f = function(.xij, .wt, ...) sum(.xij * .wt)),
    lag = st_lag(crime_pers, nb, wt)
  \lambda
```
<span id="page-33-1"></span>st\_nb\_dists *Calculate neighbor distances*

#### Description

From an nb list and point geometry, return a list of distances for each observation's neighbors list.

#### Usage

 $st_nb\_dists(x, nb, longlat = NULL)$ 

# Arguments

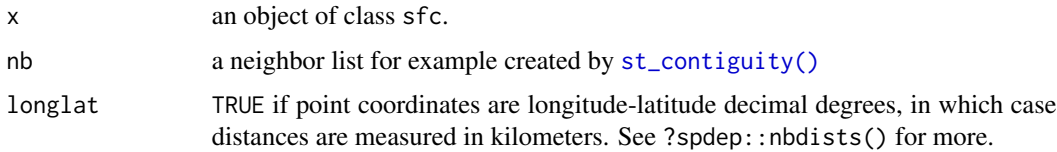

# Details

Utilizes spdep::nbdists() for distance calculation.

#### Value

a list where each element is a numeric vector.

#### See Also

Other weights: [st\\_inverse\\_distance\(](#page-28-2)), [st\\_kernel\\_weights\(](#page-29-1)), [st\\_weights\(](#page-35-1))

<span id="page-33-0"></span>

<span id="page-34-0"></span>st\_nb\_lag 35

#### Examples

```
geo <- sf::st_geometry(guerry)
nb <- st_contiguity(geo)
dists <- st_nb_dists(geo, nb)
```
head(dists)

<span id="page-34-1"></span>st\_nb\_lag *Pure Higher Order Neighbors*

# Description

Identify higher order neighbors from a neighbor list. order must be greater than 1. When order equals 2 then the neighbors of the neighbors list is returned and so forth. See [Anselin's slides](https://spatial.uchicago.edu/sites/spatial.uchicago.edu/files/1_introandreview_reducedsize.pdf) for an example.

#### Usage

st\_nb\_lag(nb, order)

# Arguments

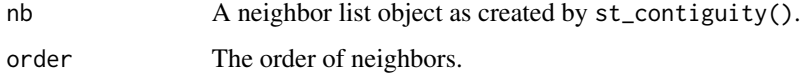

# Details

Utilizes [spdep::nblag\(\)](#page-0-0)

#### Value

a list of class nb

#### See Also

Other other: [st\\_cardinalties\(](#page-26-1)), [st\\_nb\\_lag\\_cumul\(](#page-35-2))

```
nb <- st_contiguity(sf::st_geometry(guerry))
st_nb_lag(nb, 3)
```
<span id="page-35-2"></span><span id="page-35-0"></span>

Creates an encompassing neighbor list of the order specified. For example, if the order is 2 the result contains both 1st and 2nd order neighbors.

#### Usage

st\_nb\_lag\_cumul(nb, order)

#### Arguments

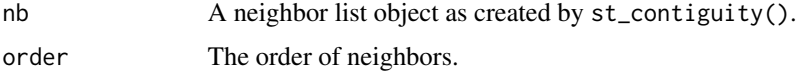

#### Details

Utilizes [spdep::nblag\\_cumul\(\)](#page-0-0)

# Value

a list of class nb

# See Also

Other other: [st\\_cardinalties\(](#page-26-1)), [st\\_nb\\_lag\(](#page-34-1))

# Examples

nb <- st\_contiguity(sf::st\_geometry(guerry)) st\_nb\_lag\_cumul(nb, 3)

<span id="page-35-1"></span>st\_weights *Calculate spatial weights*

#### Description

Calculate polygon spatial weights from a nb list. See [spdep::nb2listw\(\)](#page-0-0) for further details.

# Usage

```
st_weights(nb, style = "W", allow_zero = NULL, ...)
```
# <span id="page-36-0"></span>st\_weights 37

#### Arguments

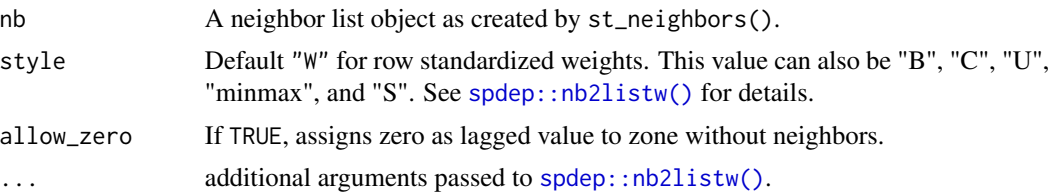

# Details

Under the hood, [st\\_weights\(\)](#page-35-1) creates a listw object and then extracts the weights elements from it as the neighbours element is already–presumably–already existent in the neighbors list you've already created. listw objects are recreated using [recreate\\_listw\(\)](#page-0-0) when calculating other statistics.

# Value

a list where each element is a numeric vector

# See Also

Other weights: [st\\_inverse\\_distance\(](#page-28-2)), [st\\_kernel\\_weights\(](#page-29-1)), [st\\_nb\\_dists\(](#page-33-1))

```
guerry %>%
dplyr::mutate(nb = st_contiguity(geometry),
              wt = st\_weights(nb),
              before = 1
```

```
# using geometry column directly
nb <- st_contiguity(guerry$geometry)
wt <- st_weights(nb)
wt[1:3]
```
# <span id="page-37-0"></span>**Index**

```
∗ datasets
    guerry, 13
∗ global_c
    global_c, 4
    global_c_perm, 5
    global_c_test, 6
∗ global_moran
    global_moran, 9
    global_moran_bv, 10
    global_moran_perm, 11
    global_moran_test, 12
    local_moran_bv, 21
∗ neighbors
    st_contiguity, 28
    st_dist_band, 29
    st_knn, 31
∗ other
    st_cardinalties, 27
    st_nb_lag, 35
    st_nb_lag_cumul, 36
∗ stats
    local_moran, 20
    st_lag, 32
∗ weights
    st_inverse_distance, 29
    st_kernel_weights, 30
    st_nb_dists, 34
    st_weights, 36
cond_permute_nb, 2
critical_threshold, 3
critical_threshold(), 29
find_xj, 4
find_xj(), 33
global_c, 4, 6
global_c_perm, 5, 5, 6
global_c_test, 5, 6, 6
global_g_test, 7
```
global\_jc\_perm, [8](#page-7-0) global\_jc\_test *(*global\_jc\_perm*)*, [8](#page-7-0) global\_moran, [9,](#page-8-0) *[10](#page-9-0)[–12](#page-11-0)*, *[21](#page-20-0)* global\_moran\_bv, *[9](#page-8-0)*, [10,](#page-9-0) *[11,](#page-10-0) [12](#page-11-0)*, *[21](#page-20-0)* global\_moran\_perm, *[9,](#page-8-0) [10](#page-9-0)*, [11,](#page-10-0) *[12](#page-11-0)*, *[21](#page-20-0)* global\_moran\_test, *[9](#page-8-0)[–11](#page-10-0)*, [12,](#page-11-0) *[21](#page-20-0)* guerry, [13](#page-12-0) guerry\_nb *(*guerry*)*, [13](#page-12-0) include\_self, [13](#page-12-0) kernels, *[31](#page-30-0)* local\_c, [14](#page-13-0) local\_c\_perm, *[15](#page-14-0)* local\_c\_perm *(*local\_c*)*, [14](#page-13-0) local\_g, [16](#page-15-0) local\_g\_perm *(*local\_g*)*, [16](#page-15-0) local\_gstar, [17](#page-16-0) local\_gstar\_perm *(*local\_gstar*)*, [17](#page-16-0) local\_jc\_bv, [18](#page-17-0) local\_jc\_uni, [19](#page-18-0) local\_moran, [20,](#page-19-0) *[33](#page-32-0)* local\_moran(), *[20](#page-19-0)* local\_moran\_bv, *[9](#page-8-0)[–12](#page-11-0)*, [21](#page-20-0) losh, [22](#page-21-0) losh\_perm *(*losh*)*, [22](#page-21-0) nb\_match\_test, [23](#page-22-0) recreate\_listw(), *[37](#page-36-0)* remove\_self *(*include\_self*)*, [13](#page-12-0) sf::st\_point\_on\_surface(), *[26](#page-25-0)* sfnetworks::sfnetwork(), *[26](#page-25-0)* spdep::geary.mc(), *[5](#page-4-0)* spdep::globalG.test(), *[7](#page-6-0)* spdep::joincount.test(), *[8](#page-7-0)* spdep::knearneigh(), *[32](#page-31-0)* spdep::knn2nb(), *[32](#page-31-0)* spdep::localC, *[15](#page-14-0)*

#### INDEX  $39$

spdep::localC\_perm , *[15](#page-14-0)* spdep::localC\_perm() , *[14](#page-13-0)* spdep::localG() , *[16,](#page-15-0) [17](#page-16-0)* spdep::localG\_perm() , *[16,](#page-15-0) [17](#page-16-0)* spdep::localmoran\_perm() , *[20](#page-19-0)* spdep::LOSH , *[22](#page-21-0)* spdep::moran() , *[9](#page-8-0)* spdep::moran.mc() , *[6](#page-5-0)* , *[11](#page-10-0) , [12](#page-11-0)* spdep::nb2listw() , *[36,](#page-35-0) [37](#page-36-0)* spdep::nblag() , *[35](#page-34-0)* spdep::nblag\_cumul() , *[36](#page-35-0)* spdep::poly2nb() , *[28](#page-27-0)* st\_as\_edges , [24](#page-23-0) st\_as\_edges() , *[26](#page-25-0)* st\_as\_graph, [25](#page-24-0) st\_as\_nodes, [26](#page-25-0) st\_as\_nodes() , *[26](#page-25-0)* st\_cardinalties , [27](#page-26-0) , *[35](#page-34-0) , [36](#page-35-0)* st\_contiguity , [28](#page-27-0) , *[29](#page-28-0)* , *[32](#page-31-0)* st\_contiguity() , *[4](#page-3-0)* , *[14](#page-13-0)* , *[22](#page-21-0)* , *[30](#page-29-0) , [31](#page-30-0)* , *[34](#page-33-0)* st\_dist\_band , *[28](#page-27-0)* , [29](#page-28-0) , *[32](#page-31-0)* st\_inverse\_distance , [29](#page-28-0) , *[31](#page-30-0)* , *[34](#page-33-0)* , *[37](#page-36-0)* st\_kernel\_weights , *[30](#page-29-0)* , [30](#page-29-0) , *[34](#page-33-0)* , *[37](#page-36-0)* st\_knn , *[23](#page-22-0)* , *[28](#page-27-0) , [29](#page-28-0)* , [31](#page-30-0) st\_knn() , *[4](#page-3-0)* , *[30](#page-29-0) , [31](#page-30-0)* st\_lag , *[20](#page-19-0)* , [32](#page-31-0) st\_lag() , *[33](#page-32-0)* st\_nb\_apply, [33](#page-32-0) st\_nb\_apply() , *[33](#page-32-0)* st\_nb\_dists , *[30](#page-29-0) , [31](#page-30-0)* , [34](#page-33-0) , *[37](#page-36-0)* st\_nb\_lag , *[27](#page-26-0)* , [35](#page-34-0) , *[36](#page-35-0)* st\_nb\_lag\_cumul , *[27](#page-26-0)* , *[35](#page-34-0)* , [36](#page-35-0) st\_weights , *[30](#page-29-0) , [31](#page-30-0)* , *[34](#page-33-0)* , [36](#page-35-0) st\_weights() , *[22](#page-21-0)* , *[37](#page-36-0)* stats::dist() , *[23](#page-22-0)*